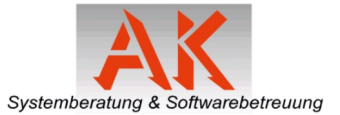

# Kassencheckliste / Bedarfsanalyse

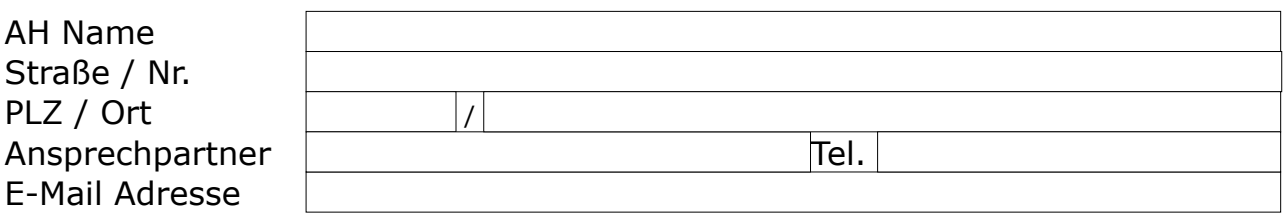

#### **Betriebsdaten**

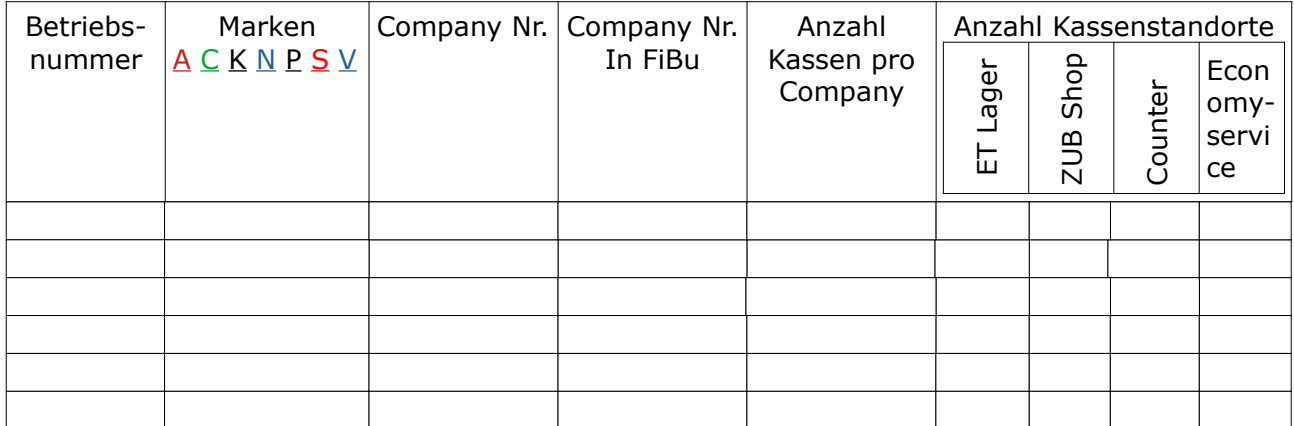

*sollten diese Zeilen nicht ausreichen senden Sie uns bitte ein weiteres Formular*

#### DealermanagmentSystem

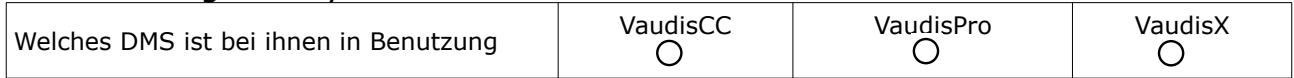

### **Finanzbuchhaltung**

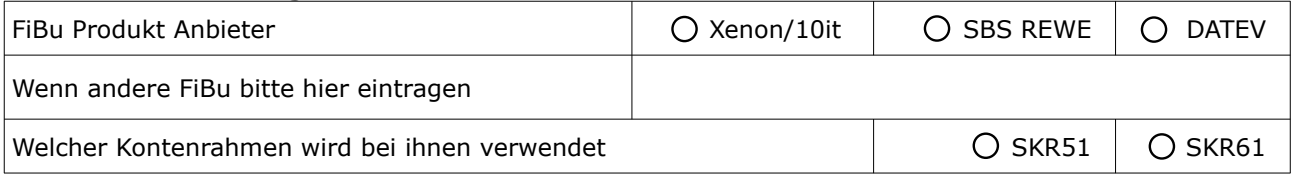

#### EC-Cash-Terminal

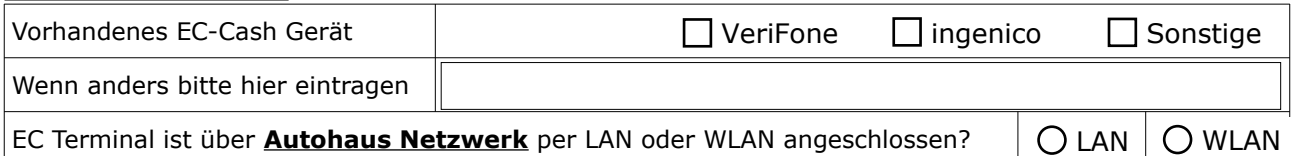

## PC Hardware

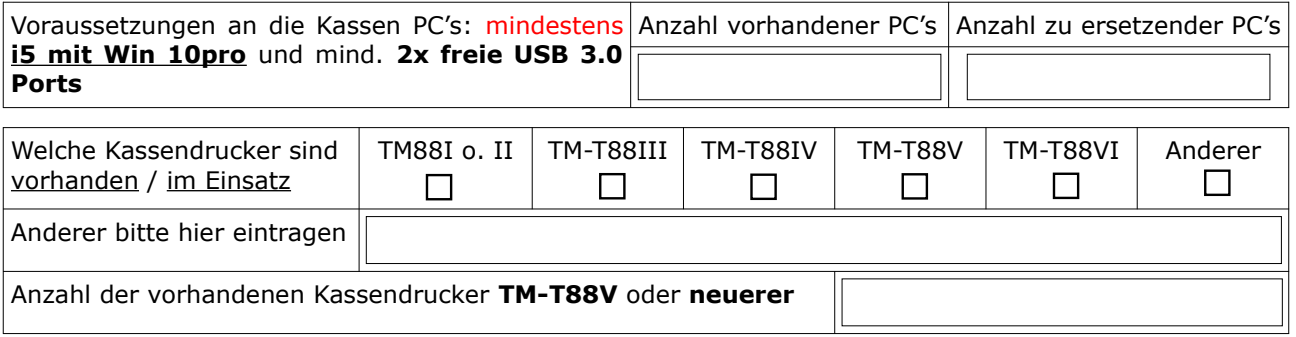

Senden Sie bitte diese Ausgefüllte Checkliste an **[vertrieb@ak-system.de](mailto:vertrieb@ak-system.de)**